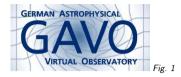

# 1. STC in the Registry

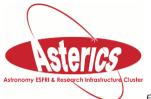

Fig. 2

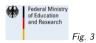

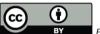

rig.

(cf. Fig. 2)

Markus Demleitner msdemlei@ari.uni-heidelberg.de

(cf. Fig. 3)

- Previously on STC in the Registry
- RegTAP STC extension
- Using existing metadata
- STC in VOResource

(cf. Fig. 4)

## 2. Previously

VODataService 1.1: vs:Coverage with attributes

- 1. footprint URL to spatial coverage
- 2. waveband terms from a controlled vocabulary
- 3. regionOfRegard rough idea of spatial resolution
- 4. STCResourceProfile STC-X coverage in space, time, em spectrum, and redshift
- (4) is not a big success: 1109 resources with STCResourceProfile, 973 of them AllSky, only 37 defining TimeInterval.

2

There's 11835 resources giving footprints according to (1).

No known Registry component has used either information so far.

### 3. RegTAP-STC

Part of original 2012 RegTAP draft were four STC tables. I've recently updated them to:

| rr.st            | c_spatial    |
|------------------|--------------|
| ivoid            | char(*)      |
| coverage         | REGION/MOC   |
| rr.stc           | temporal     |
| ivoid            | char(*)      |
| time_start d     | DOUBLE P/MJD |
| time_end d       | DOUBLE P/MJD |
| rr.sto           | _spectral    |
| ivoid            | char(*)      |
| spectral_start m | DOUBLE P     |
| spectral_end m   | DOUBLE P     |
| rr.sto           | c_redshift   |
| ivoid            | char(*)      |
| redshift_start   | DOUBLE P     |
| redshift_end     | DOUBLE P     |
|                  |              |

Each resource has 0...n intervals in time, spectrum, and redshift, and 0...n MOC "patches".

#### 4. Stats

This extension exists on http://dc.g-vo.org/tap, filled from

• footprints (but: ≈ 400 are 404s or broken)

• stc coverages

Should we infer stc\_spectral limits from waveband? Numbers as of 2017-05-03:

| spatial  | 12399 |
|----------|-------|
| temporal | 25    |
| spectral | 16    |
| redshift | 2     |

These are the results of

select count(\*) from rr.stc\_spatial

and analogous.

Resources from 10 authorities are in stc\_spatial.

In case you're curious, we used the query

select distinct \*

from (

select regexp\_replace(substr(ivoid,7), '/.\*', '')

from rr.stc\_spatial) as q;

locally; sorry, ADQL can't to this sort of string manipulation).

We're severely incomplete in space and dramatically incomplete on all other axes. Probably so much so that even spatial isn't really usable in discovery right now.

#### 5. In Practice

```
SELECT ivoid FROM
rr.resource
NATURAL JOIN
(SELECT DISTINCT
ivoid
FROM rr.stc_spatial AS db
JOIN TAP_UPLOAD.t2 AS tc
ON 1=CONTAINS(
POINT('ICRS', tc.ra, tc.dec),
coverage)) AS spate
WHERE 1=ivo_hashlist_has(waveband, 'Infrared')
You can use this together with a query like
select ra, dec from basic where otype='ULX'
```

on SIMBAD - and it's already available as an example query in TOPCAT (Service-provided,

#### 6. Side Issue

ADQL to yield resources for an upload of points:

"Find resources for a set of points").

Ugh: AllSky Spam. I think that will be a discovery issue.

The details on MOCs in VOTables are discussed in Apps.

#### 7. In VODataService

footprint is spatial only and is fragile and an implementation liability.

STCResourceProfile builds on broken STC 1.

I'd really like to enable discovery queries like "Fluxes or images around  ${\rm H}\alpha$  in the Sgr A region in November 1986".

Let's fix things and make coverage work.

Which means VODataService 1.2 (which is due anyway).

## 8. A Proposal for coverage/intervals

### 9. In Parting

There's a vicious cycle:

Data providers don't give STC coverage in their RRs, so astronomers don't use it to discover resources in the registry, so it's not worth investing time to define STC coverages, so data providers don't give STC coverage in their RRs, so astronomers don't use it to discover resources in the registry, ...

How do we break it?